## Estructura de la Materia 2 Primer Cuatrimestre - 2020 Guía 1 - Parte 2

En esta clase vamos a poner en práctica los conceptos y propiedades de la red recíproca. Tomaremos una red particular del sistema ortorrómbico como ejemplo y aplicaremos las herramientas necesarias para abordar los ejercicios 9–15. Es importante que le presten mucha atención a esta parte porque la red recíproca será el espacio en el trabajaremos más adelante para resolver, por ejemplo, los estados electrónicos.

Vectores recíprocos Recordemos que una red de Bravais se genera con todas las combinaciones enteras posibles de tres vectores primitivos,

$$
\mathbf{R} = n_1 \mathbf{a}_1 + n_2 \mathbf{a}_2 + n_3 \mathbf{a}_3,\tag{1}
$$

donde los vectores  $a_i$  no son únicos. Más aún, una red de Bravais pura (en el sentido de que no requiere una base para ser descrita) puede expresarse como una red de Bravais más grande y simple, introduciendo una base (un ejemplo de esto más adelante). De la misma forma, podemos esperar dos cosas de la red recíproca:

- $\blacksquare$  que el conjunto de vectores primitivos no sea único,
- que la red recíproca dependa de la elección de la celda unidad.

Dados un conjunto de vectores primitivos de la red directa  $\{a_i\}$ , tenemos una receta para encontrar un conjunto de vectores primitivos de la red recíproca,

$$
\mathbf{b}_{i} = 2\pi \frac{\mathbf{a}_{j} \times \mathbf{a}_{k}}{\mathbf{a}_{i} \cdot (\mathbf{a}_{j} \times \mathbf{a}_{k})}, \quad \text{para } (i, j, k) \in \{ (1, 2, 3); (2, 3, 1); (3, 1, 2) \}.
$$
 (2)

Tomemos como ejemplo una red del sistema ortorrómbico, como la de la figura 1. Esta red puede pensarse como un apilamiento de redes cuadradas distorsionadas, que forman rombos en vez de cuadrados. Una posible elección de vectores primitivos sería

$$
\mathbf{a}_1 = a\hat{x}, \qquad \mathbf{a}_2 = a(\hat{x}\cos\gamma + \hat{y}\sin\gamma), \qquad \mathbf{a}_3 = c\hat{z}.\tag{3}
$$

Vemos que el efecto de la distorsión se ve reflejada en el vector  $a_2$ , que no es ortogonal a  $a_1$ (como lo sería en una red tetragonal/cuadrada). Decimos que es una posible elección porque, por ejemplo, podríamos definir un nuevo  $\mathbf{a}'_1 = \mathbf{a}_1 + \mathbf{a}_2$  y seguiríamos generando la misma red. Para verificar esto, tomemos un vector cualquiera de la red,

$$
\mathbf{R} = n_1 \mathbf{a}_1 + n_2 \mathbf{a}_2 + n_3 \mathbf{a}_3 = n_1 (\mathbf{a}'_1 - \mathbf{a}_2) + n_2 \mathbf{a}_2 + n_3 \mathbf{a}_3
$$
  
=  $n_1 \mathbf{a}'_1 + (n_2 - n_1) \mathbf{a}_2 + n_3 \mathbf{a}_3 = n_1 \mathbf{a}'_1 + n'_2 \mathbf{a}_2 + n_3 \mathbf{a}_3.$  (4)

Por lo tanto, cualquier vector de la red generada por el conjunto original puede escribirse como una combinación entera del segundo conjunto (con distintos  $n_i$ ).

Ahora calculemos la red recíproca. Para aplicar la receta (2), tenemos por un lado

$$
\mathbf{a}_i \cdot (\mathbf{a}_j \times \mathbf{a}_k) = a^2 c \sin \gamma,\tag{5}
$$

que no es otra cosa que el volumen  $V$  de la celda unidad (permutar cíclicamente  $i, j, k$  no altera el producto). Luego, evaluando cada permutación, obtenemos

$$
\mathbf{b}_1 = \frac{2\pi}{a\sin\gamma} (\hat{x}\sin\gamma - \hat{y}\cos\gamma), \qquad \mathbf{b}_2 = \frac{2\pi}{a\sin\gamma} \hat{y}, \qquad \mathbf{b}_3 = \frac{2\pi}{c} \hat{z}.
$$
 (6)

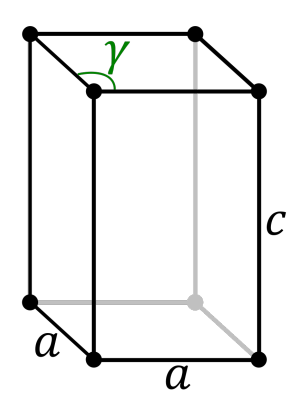

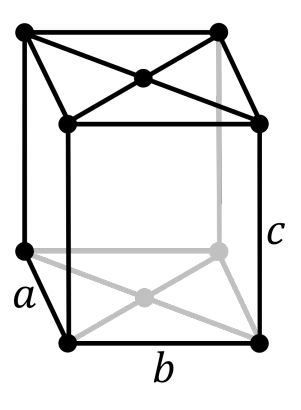

 $\alpha_0$  $\alpha$  $\mathbf{b}$ 

Figura 1: Red ortorrombica con celda unidad primitiva de base romboidal.

Figura 2: Red ortorrombica con celda unidad de base rectangular centrada.

Figura 3: Equivalencia entre las redes de base romboidal y rectangular centrada.

Les dejo para ustedes verificar que si usan  $\mathbf{a}'_1$  en lugar de  $\mathbf{a}_1$ , se obtiene un  $\mathbf{b}'_2$  que es combinación de  $\mathbf{b}_1$  y  $\mathbf{b}_2$ , y que genera la misma red recíproca.

Para detectar errores a tiempo, les sugiero verificar siempre que el conjunto de vectores que obtengan satisfaga las propiedades que deberían cumplir:

- los vectores recíprocos tienen dimensiones de  $1/L$  (son vectores de onda)
- el volumen de la celda unidad de la red recíproca  $\mathbf{b}_i \cdot (\mathbf{b}_j \times \mathbf{b}_k) = (2\pi)^3 / V$
- el producto escalar  $\mathbf{a}_i \cdot \mathbf{b}_j = 2\pi n, \forall i, j$  (por definición).

Una observación inmediata es que ni el conjunto de los  $a_i$  ni el de los  $b_i$  son ortogonales. Esto no es en s´ı mismo un problema, pero veremos en seguida que trabajar con vectores primitivos ortogonales puede ser m´as simple (e intuitivo) en muchos casos. ¿Qu´e hacemos si nuestra celda primitiva no es cúbica ni tetragonal? Podemos definir una **supercelda unidad** que agrupe a más de un átomo de la red original. Veámoslo en el ejemplo anterior. Una elección posible (y habitual en este sistema) de la celda unidad con vectores ortogonales puede obtenerse combinando los vectores que definimos al principio

$$
\mathbf{a}'_1 = \mathbf{a}_1 + \mathbf{a}_2 = a[\hat{x}(1 + \cos \gamma) + \hat{y}\sin \gamma],\tag{7}
$$

$$
\mathbf{a}'_2 = \mathbf{a}_1 - \mathbf{a}_2 = a[\hat{x}(1 - \cos \gamma) - \hat{y}\sin \gamma],\tag{8}
$$

$$
\mathbf{a}'_3 = \mathbf{a}_3 = c\hat{z}.\tag{9}
$$

Ahora  $\mathbf{a}'_1 \cdot \mathbf{a}'_2 = 0$ , pero perdimos algo en el camino: ¿qué combinación entera de estos vectores nos devuelve al vector original a1? Ninguna. Es decir, hay sitios de la red que quedan excluidos en esta nueva red (la mitad, exactamente). Para recuperarlos, debemos introducir la base  $\{0, a\hat{x}\}\$ . Lo que hicimos fue pasar a una celda unidad **ortorrómbica centrada en la base**, como la de la figura 2. Si damos un paso más, podemos elegir nuevos ejes  $\hat{x}||\mathbf{a}'_1$  e  $\hat{y}||\mathbf{a}'_2$  de forma de simplificar la expresión de los vectores

$$
\mathbf{a}'_1 = a\hat{x} \qquad \mathbf{y} \qquad \mathbf{a}'_2 = b\hat{y}, \tag{10}
$$

donde los nuevos parámetros de red  $a \, y \, b$  pueden escribirse en función del parámetro de red original, llamémoslo ahora  $a_0$  (figura 3), como

$$
a = a_0 \sqrt{2(1 + \cos \gamma)} \qquad \text{y} \qquad b = a_0 \sqrt{2(1 - \cos \gamma)}.
$$
 (11)

En términos de los nuevos ejes, la base queda  $\{0, \frac{a}{2}\}$  $rac{a}{2}\hat{x} - \frac{b}{2}$  $\frac{b}{2}\hat{y}$ . Planos cristalinos e índices de Miller Un cristal tridimensional puede pensarse como un apilamiento de capas bidimensionales, iguales y periódicas. Cada una de estas capas es un plano cristalino y todos los planos (paralelos) que en su conjunto forman al sólido tridimensional se denominan una familia de planos. Para cualquier red de Bravais, hay infinitas familias de planos. Los ´ındices de Miller son una terna de n´umeros que sirven para identificar una familia en particular. Recordemos que la familia de planos  $(h, k, l)$  son todos aquellos paralelos al que corta los ejes cristalográficos en  $a_1/h$ ,  $a_2/k$  y  $a_3/l$ . Además, en términos de los vectores recíprocos definidos según (2), los planos son normales al vector  $\mathbf{K}_{hkl} = h\mathbf{b}_1 + k\mathbf{b}_2 + l\mathbf{b}_3$  y la distancia entre planos es  $d_{hkl} = 2\pi/K_{hkl}$ . Al igual que la elección de los vectores primitivos determina los  ${n_1, n_2, n_3}$  de un dado punto, también determinan los índices de Miller de una dada familia.

Veamos esto sobre la estructura que venimos estudiando. Para empezar, consideremos solo los planos  $(h, k, 0)$ , es decir, planos paralelos al eje  $\mathbf{a}_3||\hat{z}$ . De esta forma, dibujamos solo la proyección sobre el plano  $x-y$ .

Tomando la celda primitiva que definimos inicialmente (sin base), tenemos:

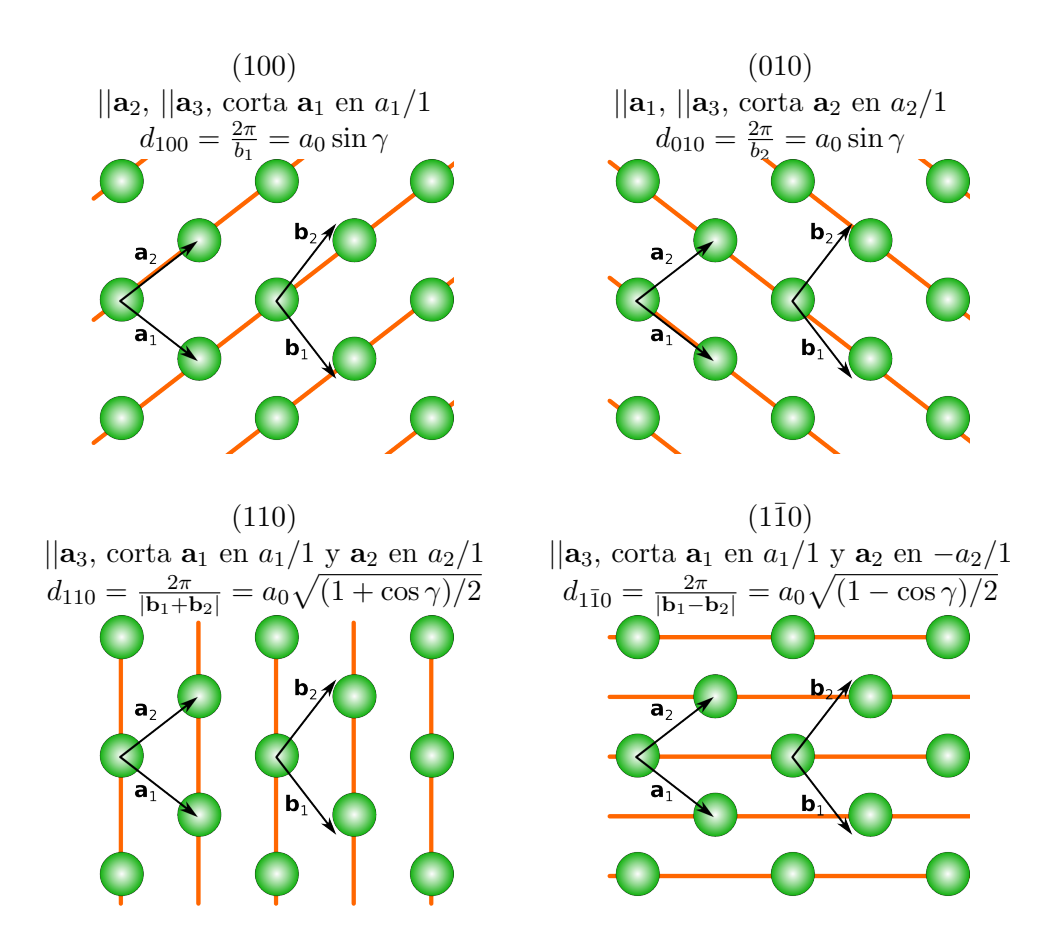

Si ahora comparamos esto con la celda convencional tomada en la segunda definición (con vectores ortogonales y una base), resulta m´as simple hallar la intersecciones de los planos sobre los nuevos ejes cristalográficos, ya que quedan alineados con los ejes cartesianos. Sin embargo, veamos cómo quedan las primeras familias:

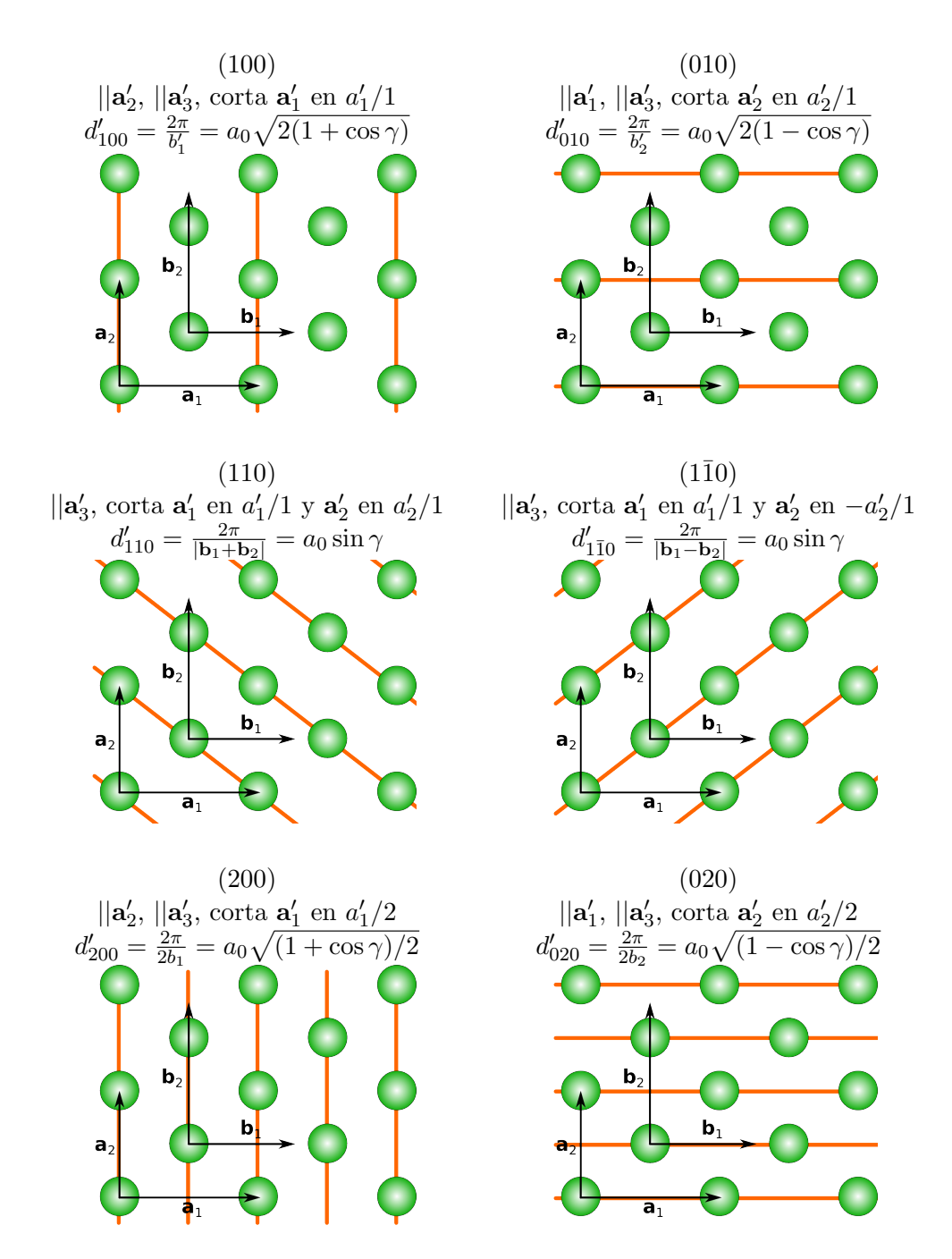

Algunas observaciones:

- Tomando la celda primitiva, los planos  $(100)$  y  $(010)$  contienen **todos** los sitios de la red, mientras que en el segundo caso, no. Esto es porque la segunda celda unidad tiene una estructura interna de dos átomos, y lo que se está viendo es la periodicidad de la superestructura.
- Normalmente, la familia (200) no debería estar definida para una red de Bravais, ya que solo se toman los  $h, k, l$  indivisibles. Sin embargo, al estar descrita como una red con base, se necesitan planos adicionales para contener a todos los sitios. De hecho, puede verse que hay familias que coinciden, aunque quedan identificadas con diferentes índices de Miller.

Por su mayor simplicidad, en cristalografía, se prefiere utilizar una celda ortogonal para identificar los planos, a pesar de que luego se necesiten ordenes superiores para algunas familias de la red de Bravais [por ejemplo, utilizar (200) en lugar de (100)].

Factor de estructura En una red de Bravais pura todos los sitios son equivalentes, mientras que en una red que requiere una base, no. Esta distinción entre sitios del espacio directo tiene su correlato en el espacio recíproco. Mientras que en el espacio directo se utilizan vectores adicionales para ubicar los átomos dentro de la celda, en el espacio recíproco se asignan valores (en principio, complejos) a cada sitio de la red recíproca. Estos valores se denominan factor de estructura.

El factor de estructura correspondiente a un dado  $\mathbf{K}_{hkl}$  es la transformada de Fourier de la distribución de sitios en el espacio real, evaluada en dicho punto del espacio recíproco. Es decir,

$$
S_{khl} = \sum_{j=1}^{n} \exp(i\mathbf{K}_{khl} \cdot \mathbf{d}_j),
$$
 (12)

donde  $\mathbf{d}_i$  ( $j = 1, \ldots, n$ ) son los vectores de la base. Es inmediato ver que para una red de Bravais pura, el único  $\mathbf{d} = \mathbf{0}$  y por lo tanto  $S_{khl} = 1$  para todo h, k, l.

En la próxima parte, veremos que el factor de estructura es importante para analizar patrones de difracción y determinar estructuras. Por ahora, veamos qué nos dice de la red que vinimos estudiando. Como dijimos, para cualquier vector de la red recíproca generada por los  $\mathbf{b}_i$  de la celda primitiva original, el factor de estructura será siempre 1. En cambio, si tomamos la segunda celda unidad,

$$
S_{khl} = 1 + \exp[i(h\mathbf{b}'_1 + k\mathbf{b}'_2 + l\mathbf{b}'_3) \cdot \mathbf{d}_2]
$$
  
= 1 + \exp[2\pi i(\frac{h}{a}\hat{x} + \frac{k}{b}\hat{y} + \frac{l}{c}\hat{z}) \cdot (\frac{a}{2}\hat{x} - \frac{b}{2}\hat{y}) = 1 + \exp[i\pi(h - k)]. (13)

Por lo tanto,  $S_{khl} = 2$  siempre que  $h - k$  sea par y  $S_{khl} = 0$  siempre que  $h - k$  sea impar. Volviendo a los planos, podemos ver que las familias que aparecen en la superred, pero no contienen todos los puntos de la red original se corresponden a vectores recíprocos con factor de estructura nulo. Retomaremos esto en la próxima parte.